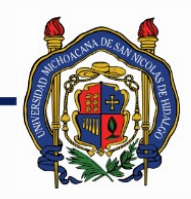

## UNIVERSIDAD MICHOACANA DE<br>SAN NICOLÁS DE HIDALGO

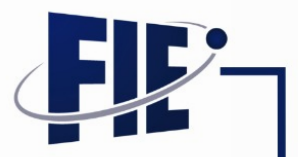

### FACULTAD DE INGENIERÍA ELÉCTRICA

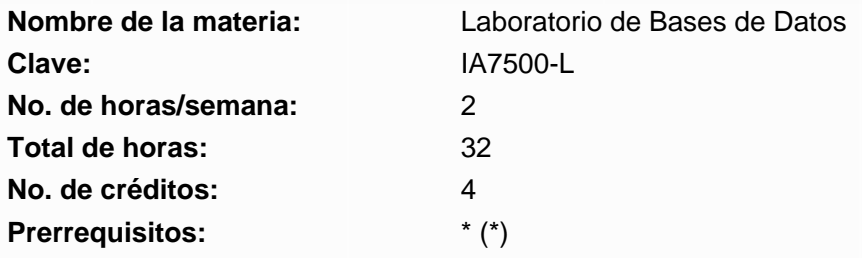

**Objetivo general:** Adquirir la habilidad para utilizar manejadores de bases de datos desde un lenguaje anfitrión.

#### **Programa sintético**

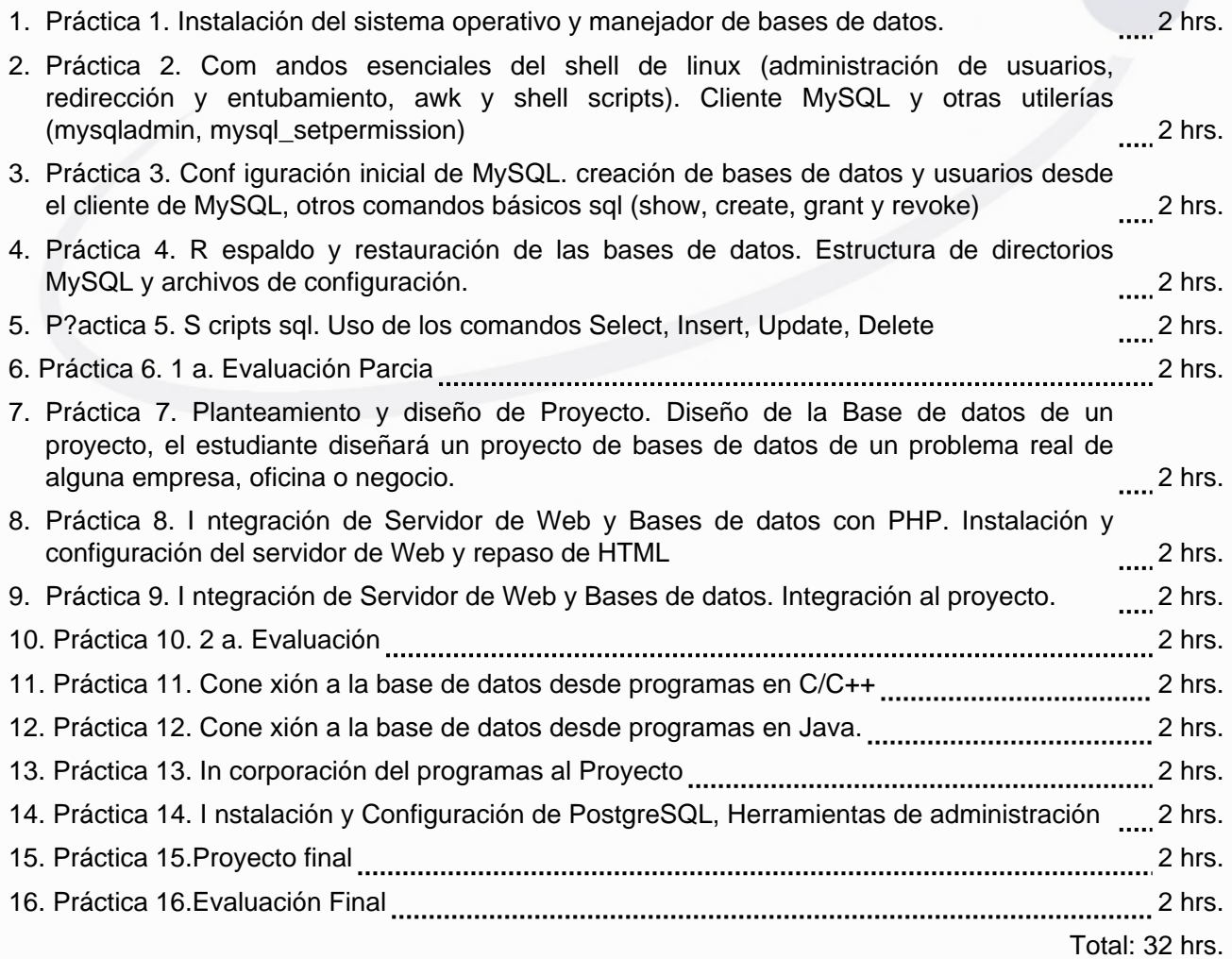

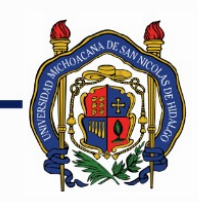

### UNIVERSIDAD MICHOACANA DE SAN NICOLÁS DE HIDALGO

FACULTAD DE INGENIERÍA ELÉCTRICA

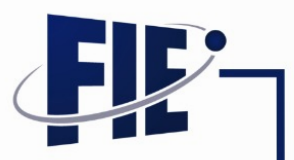

#### **Programa desarrollado**

- 1. Práctica 1. Instalación del sistema operativo y manejador de bases de datos. 2 hrs.
	- 1.1 Práctica 1. Instalación del sistema operativo y manejador de bases de datos. El estudiante realizará el proceso de instalación del sistema operativo Linux en una máquina del laboratorio destinada para tal fin, observando el adecuado particionamiento del disco duro de acuerdo al tamaño y necesidades actuales y futuras, Se instalará el manejador de Bases de Datos MySQL. Se deja como ejercicio para el estudiante, repetir el proceso para el caso Windows y/o Linux en su propia computadora

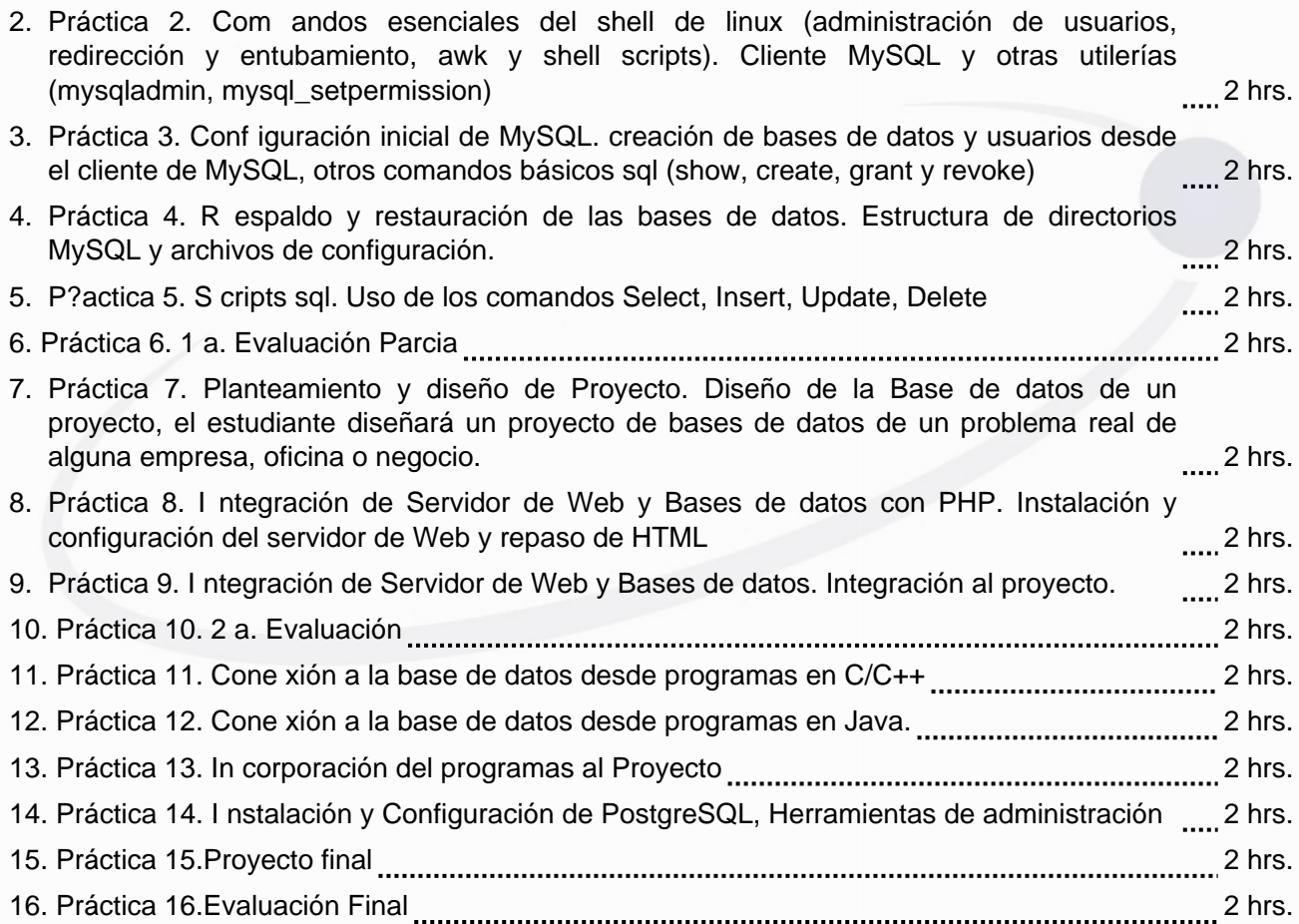

#### **Bibliografía básica:**

D.Egan, P.Zikopoulos, Ch.Roger.BDA's Guide to Databases Under Linux. Syngress Publishing 2000. N.Matthew. Professional Linux Programming. Peer Information Inc. 2000.

**Metodologías de enseñanza-aprendizaje:**

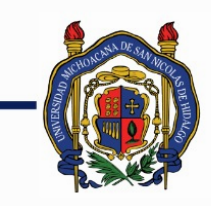

# UNIVERSIDAD MICHOACANA DE<br>SAN NICOLÁS DE HIDALGO

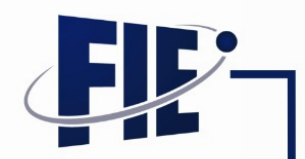

FACULTAD DE INGENIERÍA ELÉCTRICA

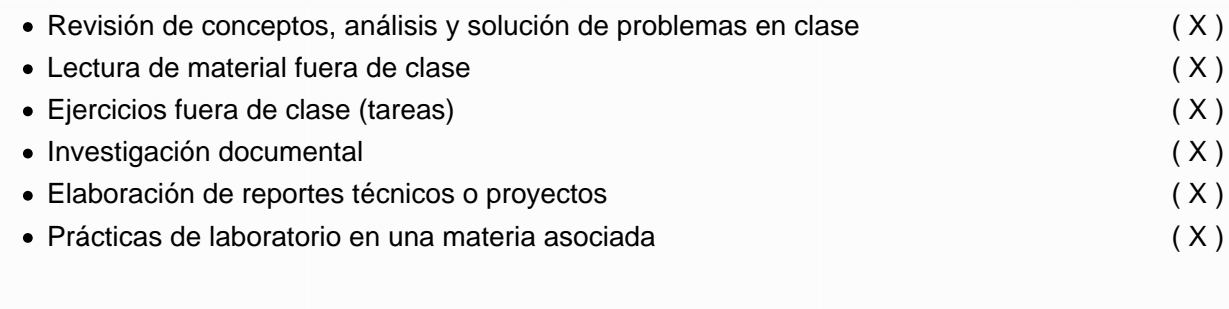

#### **Metodologías de evaluación:**

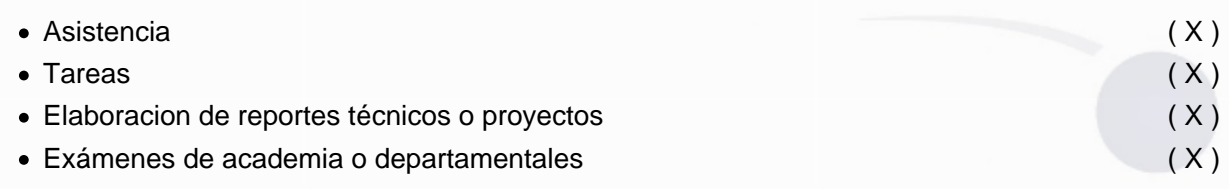

#### **Revisores:**

#### M.I. Samuel Pérez Aguilar